## **Integrated development environment**

See also ... [https://en.wikipedia.org/wiki/Comparison\\_of\\_integrated\\_development\\_environments](https://en.wikipedia.org/wiki/Comparison_of_integrated_development_environments)

Snippet from [Wikipedia](http://en.wikipedia.org/): *[Integrated development environment](http://en.wikipedia.org/wiki/Integrated_development_environment)*

An **integrated development environment** (**IDE**) is a software application that provides comprehensive facilities to computer programmers for software development. An IDE normally consists of at least a source code editor, build automation tools and a debugger. Some IDEs, such as NetBeans and Eclipse, contain the necessary compiler, interpreter, or both; others, such as SharpDevelop and Lazarus, do not.

The boundary between an IDE and other parts of the broader software development environment is not well-defined; sometimes a version control system or various tools to simplify the construction of a graphical user interface (GUI) are integrated. Many modern IDEs also have a class browser, an object browser, and a class hierarchy diagram for use in object-oriented software development.

[Creative Commons Attribution-Share Alike 3.0](https://creativecommons.org/licenses/by-sa/3.0/)

[method,](https://almbok.com/tag/method?do=showtag&tag=method) [programming](https://almbok.com/tag/programming?do=showtag&tag=programming), [devopscreate](https://almbok.com/tag/devopscreate?do=showtag&tag=devopscreate)

From: <https://almbok.com/>- **ALMBoK.com**

Permanent link: **[https://almbok.com/method/integrated\\_development\\_environment](https://almbok.com/method/integrated_development_environment)**

Last update: **2019/08/17 16:36**

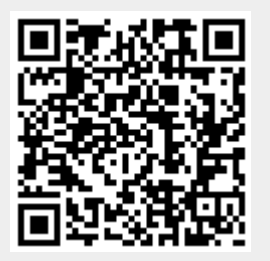